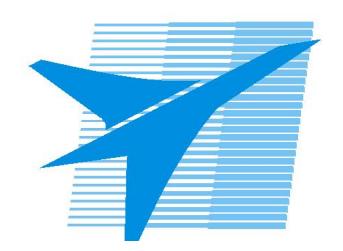

Министерство образования Иркутской области Государственное бюджетное профессиональное образовательное учреждение Иркутской области «Иркутский авиационный техникум»

# **Методические указания по выполнению самостоятельной работы по междициплинарному курсу** МДК.02.01 Разработка и внедрение управляющих программ изготовления деталей машин

специальности 15.02.16 Технология машиностроения РАССМОТРЕНЫ

Председатель ЦК

\_\_\_\_\_\_\_\_\_\_ / Р.Н. Захаров /

УТВЕРЖДАЮ Зам. директора по УР

 $\mathcal{L}$   $\mathcal{L}$   $\mathcal$ 

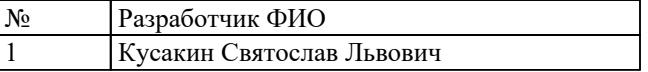

#### **Пояснительная записка**

МДК.02.01 Разработка и внедрение управляющих программ изготовления деталей машин относится к ПМ.02 Разработка и внедрение управляющих программ изготовления деталей машин в машиностроительном производстве. Самостоятельная работа является одним из видов учебно работы обучающегося без взаимодействия с с преподавателем.

#### **Основные цели самостоятельной работы:**

- систематизация и закрепление теоретических знаний и практических умений обучающихся;
- углубление и расширение теоретических знаний, формирование умений использовать справочную документацию и дополнительную литературу;
- развитие познавательных способностей и активности обучающихся, творческой инициативы, самостоятельности, ответственности и организованности развитие пространственного воображения, логического мышления;
- формирование самостоятельного мышления; развитие способности к сопоставлению нового и ранее изученного материала. развитие профессиональных умений.

Особую важность приобретают умения студентов разрабатывать управляющие программы для станков с ЧПУ в G кодах, для понимания основ технологического программирования и процесса обработки. А также самостоятельно применять полученные знания и умения на практике. Методические рекомендации помогут студентам целенаправленно изучать материал по теме, определять свой уровень знаний и умений при выполнении самостоятельной работы

#### **Рекомендации для обучающихся по выработке навыков самостоятельной работы:**

- 1. Слушать, записывать и запоминать лекцию.
- 2. Внимательно читать план выполнения работы.
- 3. Выбрать свой уровень подготовки задания.
- 4. Обращать внимание на рекомендуемую литературу. Из перечня литературы выбирать ту, которая наиболее полно раскрывает вопрос задания.
- 5. Учиться четко, излагать свои мысли .
- 6. Использовать общие правила написания конспекта Обращать внимание на достижение основной цели работы.

## **Тематический план**

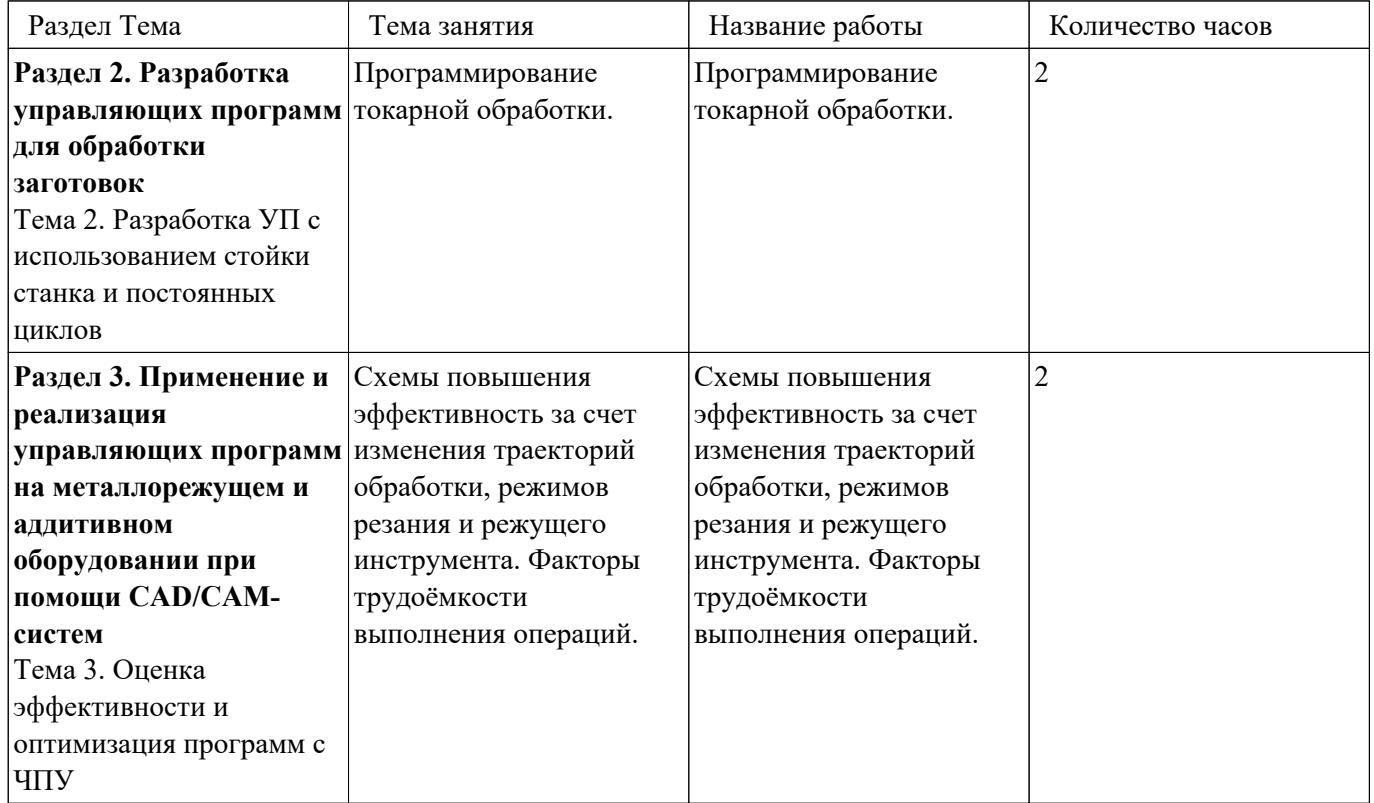

# **Самостоятельная работа №1**

**Название работы:** Программирование токарной обработки..

**Цель работы:** углубление и расширение теоретических знаний, формирование

умений использовать справочную документацию и дополнительную литературу.

**Уровень СРС:** эвристическая.

**Форма контроля:** Защита выполненной работы.

# **Количество часов на выполнение:** 2 часа.

# **Задание:**

Выполнить написание управляющей программы на простую выданную индивидуальную токарную деталь в G кодах.

Порядок выполнения работы:

- 1. Выполнить анализ полученного чертежа;
- 2. Выбрать необходимый инструмент для обработки;
- 3. Загрузить выбранный инструмент в параметры настройки вылета инструмента;
- 4. Создать необходимый инструмент в 3Dtoolsgenerator;
- 5. Создать программу с именем файла MDK.02.01.15.02.16.24.22-0.00.01.SRS;
- 6. Выполнить написание УП в G кодах;
- 7. Выполнить настройку проверки в 3D просмотре:
	- 1. Настроить параметры заготовки и ноля детали;
	- 2. Настроить показ необходимого инструмента;
	- 3. Выполнить контроль обработки детали;
	- 4. Пригласить преподавателя для сдачи работы.

# **Критерии оценки:**

оценка «5» - При отсутствии замечаний по всем 12 пунктам.

Провести контроль УП по следующим критериям.

Визуальный контроль обрабаботки:

- 1. Зарезы на детали;
- 2. Не до обработка детали;
- 3. Обработка наклонных поверхностей снизу в верх;
- 4. Отсутствие столкновений при обходах и переходах;
- 5. Врезание в деталь на рабочем ходу;
- 6. Врезания в карманы, полки и уступы с крайних слоев заготовки от середины к ребрам или стенкам;
- 7. Врезания в колодцы и окна по спирали от середины к краю;
- 8. Врезание в колодцы и окна в заранее засверленные отверстия в середине;
- 9. Обработка внутреннего контура против часовой стрелки;
- 10. Обработка наружнего контура по часовой стрелки;
- 11. Обработку отверстий сверлением. Сперва центровочным сверлом, потом сверлим основным.
- 12. Глубокие отверстия сверлятся методом обработки глубоких отверстий в несколько этапов.

оценка «4» - Есть замечания не более чем по двум пунктам.

оценка «3» - Есть замечания не более чем по трем пунктам.

## **Самостоятельная работа №2**

**Название работы:** Схемы повышения эффективность за счет изменения траекторий обработки, режимов резания и режущего инструмента. Факторы трудоёмкости выполнения операций..

**Цель работы:** углубление и расширение теоретических знаний, формирование умений использовать справочную документацию и дополнительную литературу. **Уровень СРС:** эвристическая.

**Форма контроля:** Защита выполненной работы.

**Количество часов на выполнение:** 2 часа.

## **Задание:**

Провести анализ эффективности ранее написанной управляющей программы и выработать рекомендации по повышению её эффективности.

Эффективность программы повысить за счет:

- 1. Подбор более эффективного режущего инструмента;
- 2. Изменения отдельных участков траектории;
- 3. Изменения режимов резания.

Составить отчет с рекомендациями и пояснениями.

### **Критерии оценки:**

- оценка «5» Защита проведена чётко, грамотно с применением профессиональной лексики. Все этапы раскрыты и обоснованы. Работа сдана в назначенный срок.
- оценка «4» Защита проведена хорошо, применением профессиональной лексики. Все этапы раскрыты но недостаточно полно. Работа сдана в назначенный срок.
- оценка «3» Защита проведена вяло, применением профессиональной лексики страдает. Этапы раскрыты но неполностью. Работа сдана с нарущением назначенного срока.